# TDVision: Um Módulo Computacional para Visualização de Dívidas Técnicas

Irvayne Ibiapina $^1$ , Ronivon Silva Dias $^1$ , Otávio Cury Castro $^1,$ Francisco Vanderson de Moura Alves $^1$ , Pedro de Alcântara dos Santos Neto $^1$ 

 $1$ Universidade Federal do Piauí - UFPI - Brasil

irvaynematheus@gmail.com, ronivon@ufpi.edu.br, otaviocury.oc@gmail.com

vanderson.moura.vm@gmail.com, pasn@ufpi.edu.br

*Abstract. Quality is an essential feature of software. However, the quality of a software usually decreases during development. This occurs most often by actions taken by the development team that bring short-term benefits, but compromise the quality and evolution of long-term software. This phenomenon is known in the literature as Technical Debt. Because of this, in this paper presents a module called TDVision to identify and visualize technical debt present in software, in order to support management and quality inspection activities.*

*Resumo. A qualidade e uma caracter ´ ´ıstica imprescind´ıvel de um software. Entretanto, a qualidade de um software normalmente diminui durante seu desenvolvimento. Isso ocorre na maioria das vezes por atitudes tomadas pela equipe de desenvolvimento que trazem benef´ıcios a curto prazo, mas comprometem a qualidade e evoluc¸ao do software a longo prazo. Esse fen ˜ omeno ˆ e conhecido na ´ literatura como D´ıvida Tecnica. Por conta disso, neste trabalho ´ e apresentado ´ um modulo chamado TDVision para identificar e visualizar d ´ ´ıvidas tecnicas ´ presentes em um software, de forma a apoiar atividades de gerenciamento e*  $inspec\tilde{a}o$  *de qualidade.* 

## 1. Introdução

A Engenharia de Software é uma área da computação que pode ser compreendida como a aplicação de uma abordagem sistemática e disciplinada que tem como objetivo a construção de um produto de software de qualidade [IEEE 1990]. Entretanto, a qualidade de um software normalmente diminui durante seu desenvolvimento em diversos aspectos que podem comprometer sua evolucão e seu correto funcionamento [Parnas 1994].

Um fator que contribui para a diminuição da qualidade do software é conhecido como Dívida Técnica (DT) [Cunningham 1992]. A DT é uma alusão à dívida financeira e é ocasionada por escolhas que trazem benefícios a curto prazo, como maior agilidade e menor esforço, porém tornam-se mais custosas a longo prazo [Kruchten et al. 2012]. Os efeitos negativos da DT na evolução do software formam um ambiente favorável ao surgimento de defeitos, comprometem a qualidade e reduzem a manutenibilidade do codigo ´ [Spínola et al. 1992]. Devido a esses efeitos, é crescente a atenção para o gerenciamento de DTs tanto na comunidade de desenvolvimento de software, como na comunidade científica.

Por conta disso, neste trabalho é apresentado um módulo computacional intitulado TDVision para monitorar DTs em projetos de software. Esse modulo possibilita que gestores de projetos compreendam a situação do projeto no contexto de DTs, e assim, gerenciem essas pendências técnicas, e consequentemente contornem os problemas advindos da presença de DTs em projetos de software.

Este trabalho está organizado da seguinte forma: a Seção 2 apresenta conceitos relacionados a Dívida Técnica; a Secão 3 apresenta alguns estudos relacionados ao tema; na Secão 4 é apresentado o módulo que implementa a abordagem proposta neste trabalho; na Seção 5 é apresentado um estudo de viabilidade do TDVision em um projeto real de grande porte; Por fim, a Secão 6 apresenta as conclusões e trabalhos futuros.

## 2. Dívida Técnica

Dívida Técnica (DT) representa uma metáfora que se refere às consequências do desenvolvimento de software deficiente, imaturo ou impróprio [Cunningham 1992]. Alguns autores caracterizam as DTs como sendo qualquer parte do software atual que é considerado sub ótima de uma perspectiva técnica [E. Tom and Vidgen 2013].

Em seu trabalho, [Alves et al. 2016] sintetiza algumas dimensões da Dívida Técnica, categorizando-as em 15 tipos: Arquitetura, Construção, Projeto, Código, Defeito, Teste, Documentação, Infraestrutura, Pessoas, Processos, Requisitos, Serviço, Automação de Teste, Usabilidade e Versionamento. Essas DTs podem ser caracterizados por indicadores identificados por meio de cálculo de métricas de código, detecção de *code smells* e/ou análise de comentários.

Dentre as dívidas que podem surgir no código fonte do projeto, podemos destacar a Dívida de Código. Neste trabalho, a caracterização de Dívidas de Código é baseada no conjunto de 18 métricas de código e 7 *code smells*, todas fundamentadas em trabalhos presentes na literatura [Lanza and Marinescu 2007]. Além desses 7 tipos de *code smells*, este trabalho considera marcações no código com as *tags* TODO e FIXME como indicativos de DTs em comentários. Na Tabela 1 são apresentados os *code smells* considerados neste trabalho e sua respectiva descrição.

| <b>Code Smell</b>             | Descrição                                        |
|-------------------------------|--------------------------------------------------|
| <b>God Class</b>              | Caracterizado por classes que centralizam        |
|                               | a inteligência do sistema.                       |
| <b>Brain Method</b>           | Caracterizado por métodos que centralizam        |
|                               | as funcionalidades de uma classe.                |
| <b>Brain Class</b>            | Caracterizado por classes que acumulam           |
|                               | uma quantidade excessiva de inteligência,        |
|                               | geralmente possuindo vários Brain Method.        |
| Data Class                    | Caracterizado por classes que apenas             |
|                               | armazenam dados e não possuem                    |
|                               | funcionalidades complexas.                       |
|                               | Elas oferecem mais dados em vez de serviços.     |
| <b>Conditional Complexity</b> | Caracterizado por métodos que possuem            |
|                               | muitos comandos condicionais.                    |
| <b>Long Method</b>            | Caracterizado por métodos que possuem            |
|                               | muitas linhas de código.                         |
| <b>Feature Envy</b>           | Caracterizado por métodos que acessam            |
|                               | muitos dados de outras classes e pouca das suas. |

**Tabela 1. Tipos de** *Code Smell* **considerados neste trabalho.**

### 3. Trabalhos Relacionados

Neste trabalho é apresentado um módulo intitulado TDVision para visualizar dívidas técnicas em projetos de software. O TDVision disponibiliza uma nova forma de visualizar e gerenciar as pendências técnicas que possam vir a surgir em um software durante sua evolução. Entretanto, existem algumas ferramentas que auxiliam na identificação e monitoramento de DTs em projetos de software.

O *SonarQube* é uma das ferramentas mais conhecidas e utilizadas na indústria de software para realizar inspecão de qualidade de código [Campbell and Papapetrou 2013]. O objetivo dessa ferramenta é acompanhar a qualidade do código fonte. Ele é um software *open source* capaz de extrair diferentes tipos de informações sobre um sistema como: métricas de software, *code smells*, identificação de itens de dívida técnica, acoplamento entre as classes, problemas de vulnerabilidade e segurança, entre outros. O SonarQube pode ser encontrado no seguinte endereço: *http://www.sonarqube.org.* 

Em [Mendes et al. 2015] é apresentada uma ferramenta, denominada VisminerTD, que permite a identificação automática e monitoramento da evolução de itens de dívida técnica em projetos de software. Ela utiliza mineração de repositórios de software para detectar 8 tipos de DT, e permitir a análise conjunta dos dados provenientes de um de métricas que analisam o código fonte e seus comentários, para apoiar a identificação. Para avaliar o *VisminerTD* foi realizado um estudo no projeto *JUnit* e foi possível obter indicativos iniciais sobre a viabilidade de uso da ferramenta proposta.

Este trabalho diferencia-se dos trabalhos citados anteriormente por propor um mecanismo que extrai dados de repositórios de código e gera informações acerca dos projetos em um ambiente Web sem a necessidade da integração com outros sistemas. Além disso, o TDVision exibe as informações de dívida técnica em uma menor granularidade, listando os problemas presentes em cada classe, e em seus respectivos métodos, facilitando o direcionamento na identificação de um determinado problema técnico.

### 4. Módulo TDVision

O TDVision é um módulo computacional que está incorporado a ferramenta CoDiVision [Moura et al. 2016] e tem como objetivo a visualização de pendências técnicas presentes no software. Com esse módulo, é possível identificar as DTs em classes e métodos de um projeto de software, e assim direcionar o usuário no momento da priorização correções das dívidas. O TDVision está disponível em um ambiente Web, e pode ser acessado por meio do seguinte endereço: http://easii.ufpi.br/codivision/.

O módulo TDVision utiliza-se da *API RepositoryMiner* [G et al. 2015] para identificar DTs que surgem no codigo fonte durante o desenvolvimento. Como apresentado na ´ Seção 2, esses tipos de DTs presentes no código fonte são caracterizados pela existência de *code smells*. Portanto, é utilizado o recurso de extração e identificação de *code smells* disponível pela *API RepositoryMiner*.

Na Figura 1 é apresentada a arquitetura simplificada do TDVision. Ele utiliza de serviços existentes da CoDiVision para obter informações do projeto. Após isso, a *API RepositoryMiner* realiza o processo de identificação de *code smells*. Atualmente, são extraídos *code smells* de códigos desenvolvidos na linguagem Java.

#### 5. Estudo de Viabilidade

Foi realizado um estudo de viabilidade para avaliar, sobre o ponto de vista operacional e técnico, a aplicabilidade do TDVision para o processo de desenvolvimento de software.

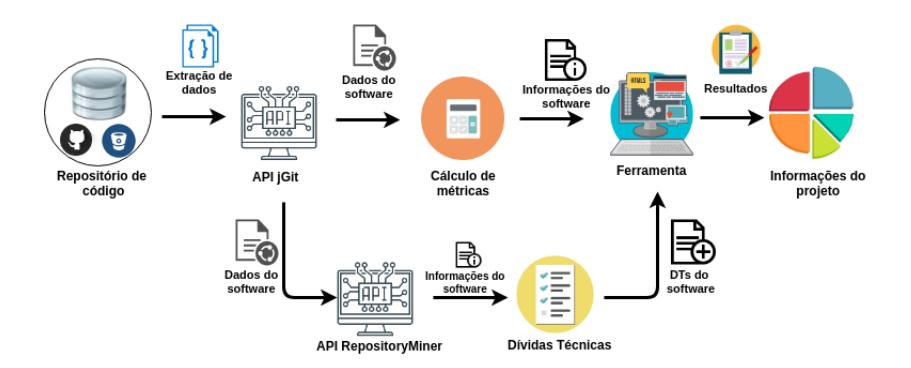

**Figura 1. Arquitetura simplificada do TDVision.**

Para isso, foi realizado a extração dos dados do Sistema Emissor de Relatório de Contas Anuais (SERCA). Esse software tem como objetivo facilitar na geração e gerenciamento de relatório das contas anuais do Tribunal de Contas do Estado do Piauí (TCE-PI).

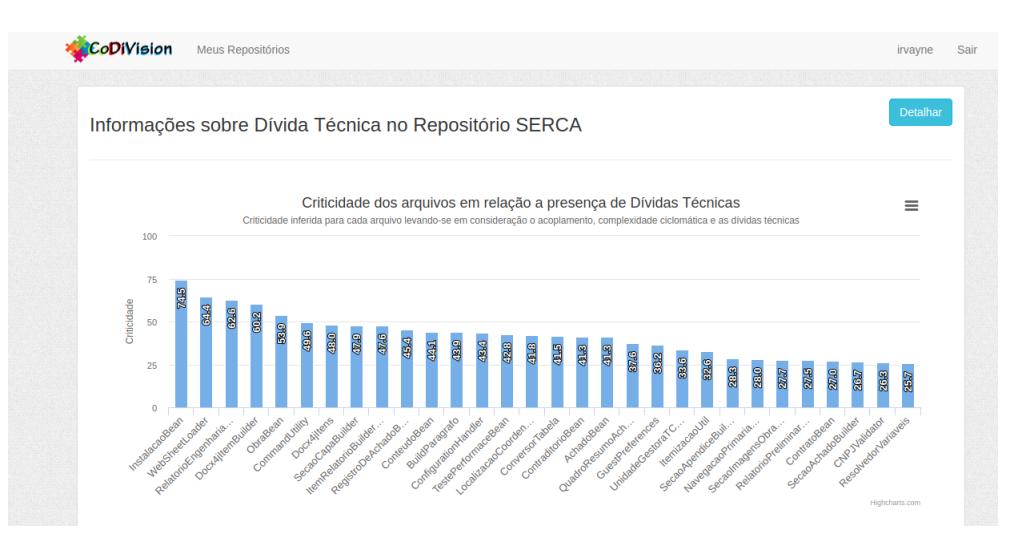

**Figura 2. Classes que possuem problemas de Dívida Técnica.** 

Na Figura 2 é apresentada as classes ordenadas de acordo com a criticidade dos arquivos em relação a presença de Dívidas Técnicas. Esse valor de criticidade é calculado utilizando um sistema de inferência *fuzzy* que considera características da classe, como o acoplamento, complexidade ciclomatica e a quantidade de DTs. O objetivo desse meca- ´ nismo inteligente é facilitar a organização das classes, bem como apoiar no momento de priorizar uma determinada classe para pagamento de DTs.

Ao selecionar uma classe, é exibido a tela apresentada na Figura 3. Nela é mostrada os tipos de *code smells* identificados para a classe. Além disso, são apresentados os valores calculados nas métricas de código para a caracterização do determinado *code smell.* Também é apresentada o diretório da classe e se ele possui *code smells* de comentários.

Além das informações em uma determinada classe, o TDVision possibilita a visualização das pendências técnicas em uma menor granularidade, que são em métodos. Na Figura 4 é apresentada essa visualização. O usuário pode selecionar qual método ele

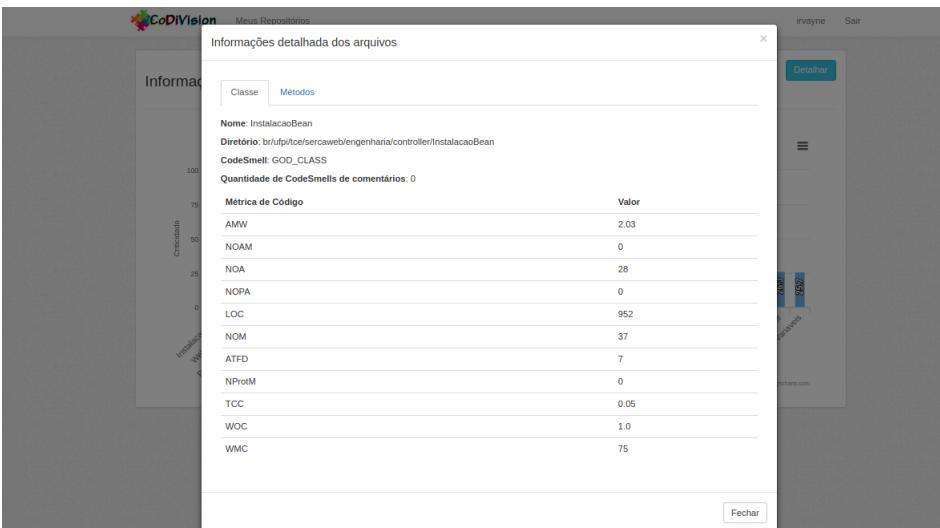

**Figura 3. Dívidas Técnicas presentes na classe.** 

deseja visualizar as informações sobre DT, e então a TDVision disponibiliza os valores das métricas de código e *code smells*.

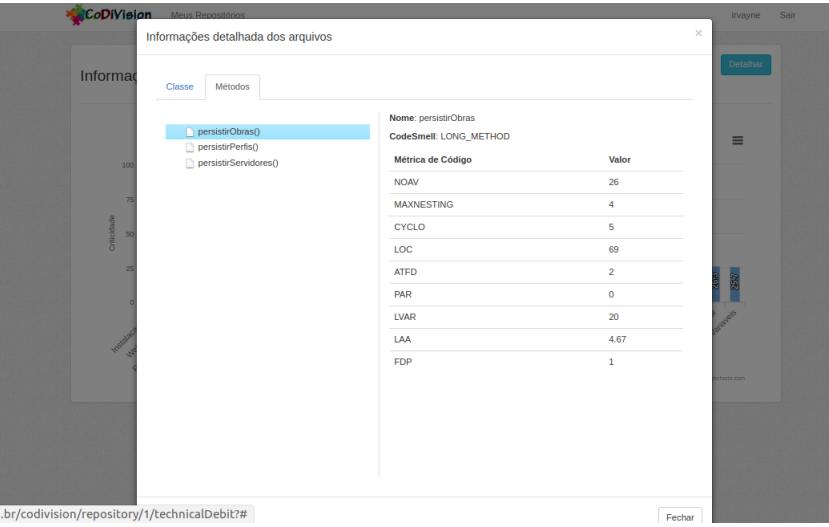

**Figura 4. Dívidas Técnicas presentes no método.** 

## 6. Conclusões e Trabalhos Futuros

Neste trabalho foi apresentado o TDVision, um módulo computacional para identificar e monitorar as dívidas técnicas presentes no código fonte de um software. Com o TDVision, gestores de projetos e desenvolvedores podem identificar quais pendências técnicas foram inseridas durante o desenvolvimento, e assim propor estratégias para mitigar os problemas advindos mau gerenciamento de DTs.

Foi realizado um estudo de viabilidade para verificar a aplicabilidade do TDVision em um contexto real. Foram extraídos dados de um projeto de grande porte, e com isso, foi possível identificar seus problemas de dívidas técnicas em nível de classe e de método.

Como trabalhos futuros pretendemos realizar um estudo de caso para avaliar em médio/longo prazo os efeitos da TDVision no ciclo de vida do software. Além disso, pretendemos expandir o suporte a extração de dívidas em outras linguagens e a possibilidade de diferentes formas de visualização das informações.

#### **Referências**

- Alves, N. S., Mendes, T. S., de Mendonça, M. G., Spínola, R. O., Shull, F., and Seaman, C. (2016). Identification and management of technical debt: A systematic mapping study. *Information and Software Technology*, 70:100–121.
- Campbell, G. and Papapetrou, P. P. (2013). *SonarQube in action*. Manning Publications Co.
- Cunningham, W. (1992). The wycash portfolio management system. In *Addendum to the Proceedings on Object-oriented Programming Systems, Languages, and Applications (Addendum)*, OOPSLA '92, pages 29–30, New York, NY, USA. ACM.
- E. Tom, A. A. and Vidgen, R. (2013). An exploration of technical debt. *Journal of Systems and Software*.
- G, F., Novais, Mendes, T. S., Goncalves, Renato Novais, R., Spinola, R. O., Mendonca, M., and Salvador, B. (2015). Repositoryminer-: uma ferramenta extensível de mineração de repositórios de software para identificação automática de dívidas técnicas.
- IEEE (1990). Ieee standard glossary of software engineering terminology. *IEEE Standard 610.12*.
- Kruchten, P., Nord, R. L., and Ozkaya, I. (2012). Technical debt: From metaphor to theory and practice. *Ieee software*, 29(6):18–21.
- Lanza, M. and Marinescu, R. (2007). *Object-oriented metrics in practice: using software metrics to characterize, evaluate, and improve the design of object-oriented systems*. Springer Science & Business Media.
- Mendes, T. S., Gonçalves, D. P., Gomes, F. G., Novais, R., Spinola, R. O., Mendonça, M., and Salvador, B. (2015). Visminertd: Uma ferramenta para identificaç ao automática e monitoramento interativo de divida técnica.
- Moura, F., Lira, W., Ibiapina, I., and Neto, P. (2016). Codivision: Uma ferramenta para mapear a divisão do conhecimento entre os desenvolvedores a partir da análise de repositório de código. Congresso Brasileiro de Software - Cbsoft.
- N. Brown, Y. Cai, e. a. (2010). Managing technical debt in software-reliant systems. *Proceedings of the FSE/SDP workshop on Future of software engineering research*.
- Parnas, D. L. (1994). Software aging. In *Proceedings of the 16th International Conference on Software Engineering*, ICSE '94, pages 279–287, Los Alamitos, CA, USA. IEEE Computer Society Press.
- Spínola, R., e. a. M. T. S., Goncalves, D. P., and Gomes (1992). The wycash portfolio management system. *ACM SIGPLAN OOPS Messenger (Vol. 4, No. 2). ACM. pp. 29-30*.